# Using RPSL

to generate config templates

Lutz Donnerhacke IKS Service GmbH

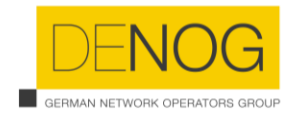

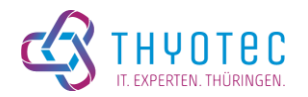

# Routing Policy Specification Language (RPSL)

- RFC 2280, RFC 4012 (IPv6), RFC 7909 (rPKI)
- 1999, the year of IOS 11.x
- Document *real world* config in databases
- Problems
	- (Router) Software evolves quicker than standards
	- Standards evolve quicker than (processing) software
- Consequences
	- becomes artificial, incomplete
	- Documentation by *remarks*

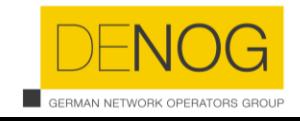

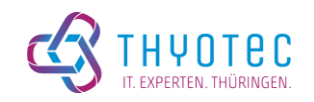

## Why?

- *Explain* your peering concepts to colleagues and partner
	- Avoid verbal discussion and human interaction
	- Clear and concise, minimizing errors
- Explain your peering *concepts* to colleagues and partner
	- Highlight common parts (peerings, up/downlinks, communities)
	- Define schemata easy to extend and memorize
- *Automate* processing
	- Update peering policies directly from RADB
	- Avoid unnecessary announcments by validate peer's policy, too

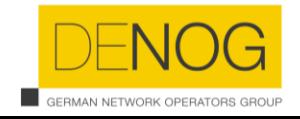

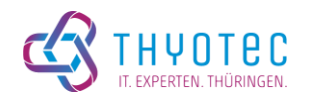

#### **Basics**

- from X action Y; accept Z / to X action Y; announce Z
	- 1. For each *route*, which *matches* Z (not peer specific!)
	- 2. Apply *route-map* action Y
	- 3. Add this route-map to peer X
- Only positive match, no notation for negation (no no-no)
	- from AS123 accept AS123 and <^AS123+\$> from AS-ANY accept ASPeer^-24
	- will accept routes from AS123 even if they do not match first rule
- Routes selected by AS...(^n-m)
- Paths selected by regex <AS…>

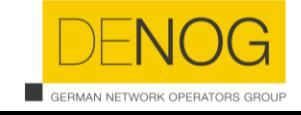

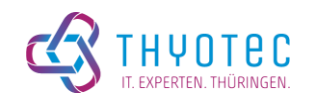

#### RPSL Lego

- a EXCEPT b
	- Match b first then only routes which not match b, are tried on a
	- Problem: *Not specific* to the peer, only to the route
- a REFINE b
	- Match a, take actions match b, take actions
	- Useful for *generic actions*
- Matching is right associative, but actions work from left to right

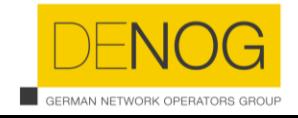

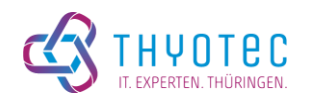

#### Example: BLACKHOLE

protocol MPBGP into static

afi ipv4.unicast {

to AS199284 action next-hop = 127.6.6.6;

announce communtiy(65535:666);

} REFINE afi ipv6.unicast {

to AS199284 action next-hop = fd9d:4778:4316::666;

announce communtiy(65535:666);

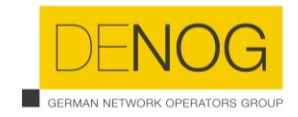

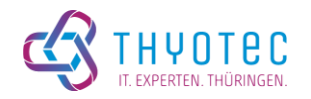

#### Example: community based prepending

… REFINE afi any {

to AS-ANY action aspath.prepend(AS199284) announce community(64629:PeerAS) to AS-ANY action aspath.prepend(AS199284, AS199284) announce community(64630:PeerAS)

} REFINE afi any {

to AS-ANY announce community(64628:PeerAS, 64628:0) to AS-ANY announce not community(64628:PeerAS)

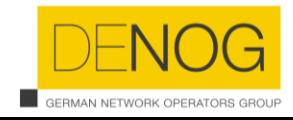

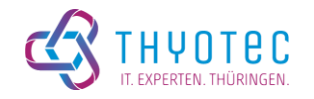

#### Exampe: Input sanitization (1)

afi any { # prevent injection of internal communities

from AS-ANY action community.delete(64628:10, …); accept ANY;

} REFINE afi any { # GSHUT

from AS-ANY action pref = 65535; accept community(65535:0); from AS-ANY action pref = 65435; accept ANY;

} REFINE afi any { # spoofing

from AS-ANY accept NOT AS199284^+;

} REFINE afi ipv4 { # reserved

from AS-ANY accept NOT fltr-martian;

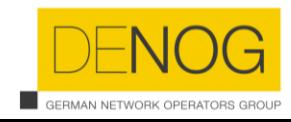

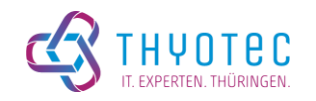

### Exampe: Input sanitization (2)

} REFINE afi ipv4 {

# BLACKHOLE only hosts, otherwise up to /24 from AS-ANY accept  $\{ 0.0.0.0/0^2-24 \}$  AND NOT community(65535:666); from AS-ANY accept  $\{ 0.0.0.0/0^x 32 \}$  AND community(65535:666);

} REFINE afi ipv6 {

# BLACKHOLE only LANs or hosts, otherwise up to /64 from AS-ANY accept { 2000::/3^4-48 } AND NOT community(65535:666); from AS-ANY accept { 2000::/3^64-128 } AND community(65535:666);

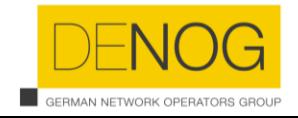

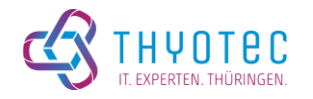

#### Software

- Too old (even for me)
- Unable to cover IPv6 (try to enumerate all IPs)
	- Segfault after 2h while evaluating "2001::/3^-48"
- Incomplete support of RFC (RIPE)
	- RPSL-parser does not accept all valid aut-num objects
- Extension support missing
	- Generic method to introduce i.e. large communities
	- Only known and basic extensions are impemented

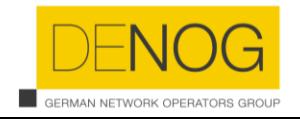

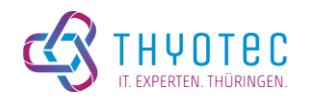

# Questions?

How to import from OSPF into BGP?

Can I *aggregate on allocations* instead on route-objects to shorten ACLs?

What the heck are you doing?

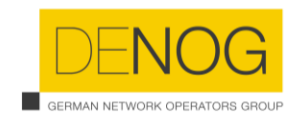

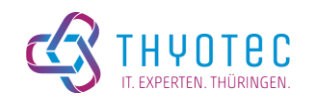